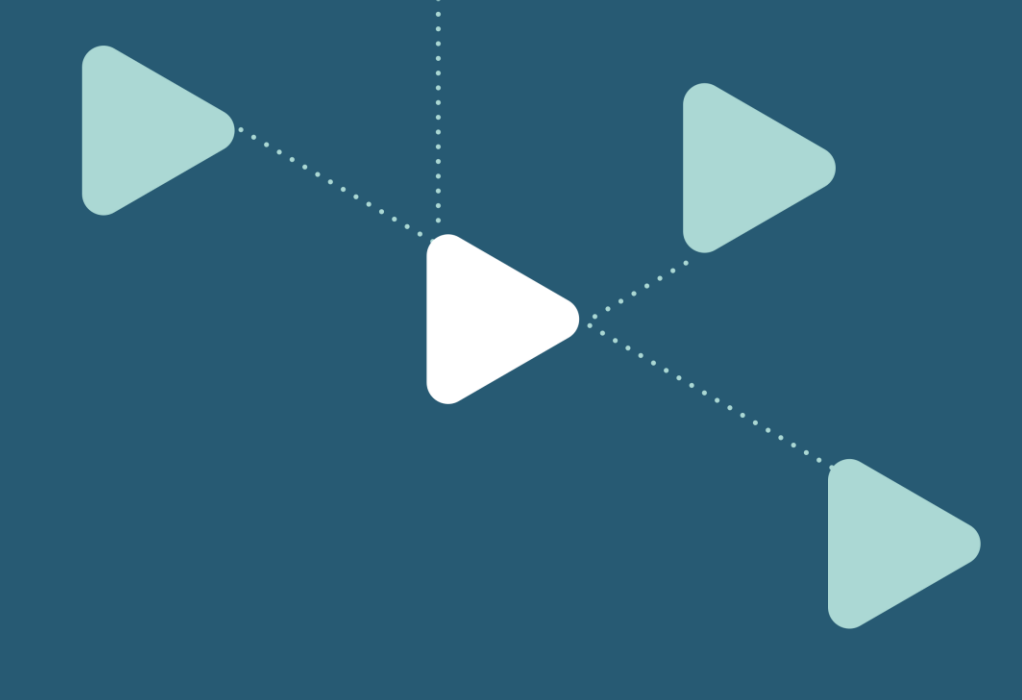

## Obtenir de l'assistance à l'utilisation du SI-Samu.

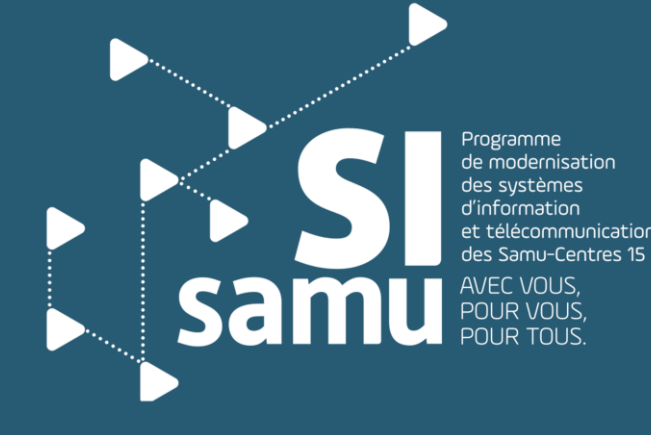

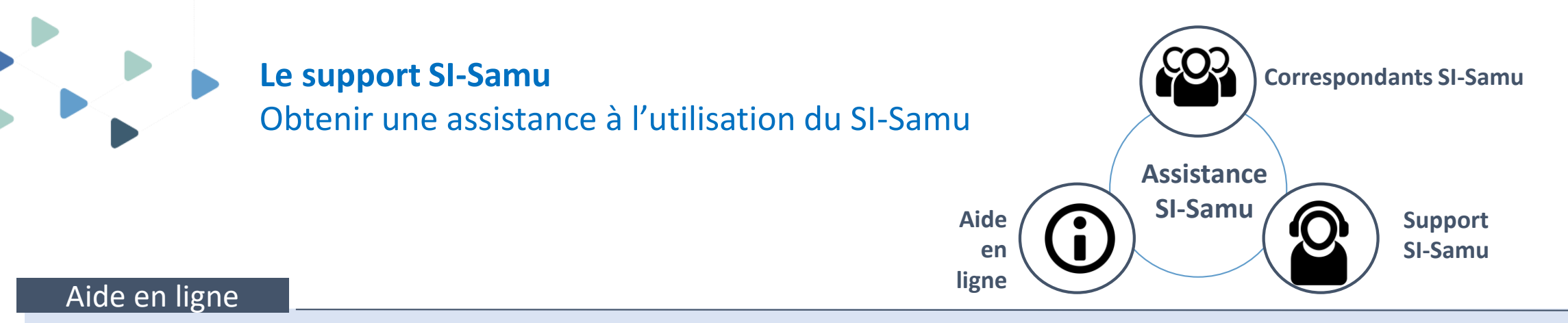

Une aide en ligne est accessible à partir du portail SI-Samu, par l'option « accéder au support » du menu présent sur chaque page du portail. Vous y trouverez une réponse aux questions souvent posées au support. Cette rubrique sera actualisée régulièrement en fonction des questions posées au support.

## Correspondants SI-Samu

Si l'aide en ligne n'a pas apporté de réponse à votre question, nous vous recommandons de vous adresser à votre correspondant SI-Samu qui est celui qui connaît le mieux le contexte de votre entité et vos besoins. Si celui-ci n'est pas disponible, le support SI-Samu prendra en charge votre demande.

## Administration de votre compte d'accès

Contactez votre correspondant SI-Samu pour toute demande relative à la gestion de votre compte d'accès au SI-Samu : création de compte, modification des droits, attribution d'une carte de prêt, réinitialisation de mot de passe, déverrouillage de compte, …

## Support SI-Samu

Le support SI-Samu est à votre disposition pour répondre à vos besoins d'assistance sur le SI-Samu.

Vous pouvez **contacter le support SI-Samu** au 0 809 100 809 (service gratuit + prix d'un appel) ou par courriel à l'adresse *[monserviceclient.si-samu@asipsante.fr](mailto:monserviceclient.si-samu@asipsante.fr)***.**